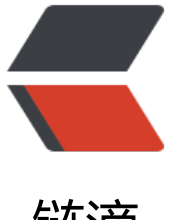

# 链滴

# Kotlin 从入门到夺[门而出](https://ld246.com) (2) 之 Kotlin 与 J ava 语法区别

作者: aohanyao

- 原文链接:https://ld246.com/article/1537368230848
- 来源网站: [链滴](https://ld246.com/member/aohanyao)
- 许可协议:[署名-相同方式共享 4.0 国际 \(CC BY-SA 4.0\)](https://ld246.com/article/1537368230848)

# **打印日志**

#### ● Java

System.out.print("Amit Shekhar"); System.out.println("Amit Shekhar");

● Kotlin

print("Amit Shekhar") println("Amit Shekhar")

### **常量与变量**

● Java

String mName = "Java string name"; final String mName = "Java string name";

● Kotlin

var mName = "kotlin string name" val mName = "kotlin string name"

### **null声明**

● Java

String mName; mName = null;

● Kotlin

```
var mName : String?
mName = null
```
### **空判断**

● Java

```
if (str != null) {
   int length = str.length();
}
```
str?.let { val length = str.length } // 更简单的写法 val length = str?.length // 为null赋予默认值 val length = str?.length?:0

### **字符串拼接**

● Java

String firstName = "Jiang"; String lastName = "super"; String message = "My name is: " + firstName + " " + lastName;

● Kotlin

val firstName = "Jiang" val lastName = "super" val message = "My name is: \$firstName \$lastName"

### **换行**

#### ● Java

```
String text = "First Line\n" +
       "Second Line\n" +
       "Third Line";
```
#### ● Kotlin

```
val text = """ |First Line
      |Second Line
      |Third Line
      """.trimMargin()
```
### **三元表达式(三目运算符)**

● Java

String text =  $x > 5$  ? " $x > 5$ " : " $x < = 5$ ";

```
val text = if (x > 5)"x > 5"else "x \le 5"
```
## **操作符**

● java

final int and Result =  $a \& b$ ; final int or Result =  $a \mid b$ ; final int xorResult =  $a^{\wedge} b$ ; final int rightShift =  $a \gg 2$ ; final int leftShift =  $a \lt\lt 2$ ; final int unsignedRightShift =  $a \gg 2$ ;

● Kotlin

```
val and Result = a and b
val orResult = a or b
val xorResult = a xor b
val rightShift = a shr 2
val leftShift = a shl 2
val unsignedRightShift = a ushr 2
```
### **类型判断和转换 (声明式)**

● Java

```
if (object instanceof Car) {
}
Car car = (Car) object;
```
● Kotlin

```
if (object is Car) {
}
var car = object as Car
```
### **类型判断和转换 (隐式)**

```
if (object instanceof Car) {
  Car car = (Car) object;}
```
#### ● Kotlin

```
if (object is Car) {
  var car = object // 智能转换
}
```
### **多重条件**

● Java

- if (score  $> = 0$  && score  $\le$  = 300) { }
- Kotlin
- if (score in 0..300) { }

### **更灵活的case语句**

● Java

```
int score = 8// 定义分数;
String grade;
switch (score) {
   case 10:
   case 9:
      grade = "Excellent";
      break;
   case 8:
   case 7:
   case 6:
      grade = "Good";
      break;
   case 5:
   case 4:
     grade = "OK"; break;
   case 3:
   case 2:
   case 1:
      grade = "Fail";
      break;
   default:
      grade = "Fail";
}
```
#### ● Kotlin

var score = 8// 定义分数

```
var grade = when (score) {
   9, 10 -> "Excellent"
   in 6..8 -> "Good"
  4, 5 - > "OK" in 1..3 -> "Fail"
   else -> "Fail"
}
```
### **for循环**

### ● Java

```
for (int i = 1; i <= 10; i++) { }
for (int i = 1; i < 10 ; i++) { }
for (int i = 10; i > = 0; i--) { }
for (int i = 1; i <= 10; i+=2) { }
for (int i = 10; i > 0; i = 2) { }
for (String item : collection) { }
for (Map.Entry<String, String> entry: map.entrySet()) { }
● Kotlin
for (i in 1..10) { }
for (i in 1 until 10) { }
for (i in 10 downTo 0) { }
for (i in 1..10 step 2) { }
for (i in 10 downTo 1 step 2) { }
for (item in collection) { }
for ((key, value) in map) \{\}
```
### **更方便的集合操作**

### ● Java

final List<Integer> listOfNumber = Arrays.asList(1, 2, 3, 4);

final Map<Integer, String> keyValue = new HashMap<Integer, String>();

```
map.put(1, "Amit");
map.put(2, "Ali");
map.put(3, "Mindorks");
// Java 9
final List<Integer> listOfNumber = List.of(1, 2, 3, 4);
final Map<Integer, String> keyValue = Map.of(1, "Amit",
                     2, "Ali",
                    3, "Mindorks");
● Kotlin
```

```
val listOfNumber = listOf(1, 2, 3, 4)val keyValue = mapOf(1 to "Amit",
         2 to "Ali",
         3 to "Mindorks")
```
### **遍历**

```
// Java 7 以及更低
for (Car car : cars) {
  System.out.println(car.speed);
}
// Java 8+
cars.forEach(car -> System.out.println(car.speed));
// Java 7 以及更低
for (Car car : cars) {
 if (car.speed > 100) {
   System.out.println(car.speed);
  }
}
// Java 8+
cars.stream().filter(car -> car.speed > 100).forEach(car -> System.out.println(car.speed));
● Kotlin
cars.forEach {
   println(it.speed)
}
cars.filter { it.speed > 100 }
     .forEach { println(it.speed)}
```
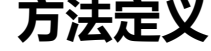

```
● Java
```

```
void doSomething() {
  // todo here
}
void doSomething(int... numbers) {
  // todo here
}
● Kotlin
fun doSomething() {
  // logic here
}
fun doSomething(vararg numbers: Int) {
  // logic here
}
```
### **带返回值的方法**

```
● Java
```

```
int getScore() {
  // logic here
   return score;
}
```

```
fun getScore(): Int {
  // logic here
   return score
}
```

```
// 单表达式函数
fun getScore(): Int = score
```
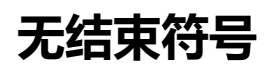

```
● Java
```

```
int getScore(int value) {
   // logic here
   return 2 * value;
```

```
}
● Kotlin
```

```
fun getScore(value: Int): Int {
  // logic here
  return 2 * value
}
// 单表达式函数
fun getScore(value: Int): Int = 2 * value
```
### **constructor 构造器**

```
● Java
```

```
public class Utils {
```

```
 private Utils() { 
  // 私有构造方法
 }
 public static int getScore(int value) {
   return 2 * value;
 }
```

```
}
```
● Kotlin

```
class Utils private constructor() {
   companion object {
      fun getScore(value: Int): Int {
         return 2 * value
      }
   }
}
// 第二个例子
object Utils {
   fun getScore(value: Int): Int {
      return 2 * value
   }
}
```
### **Get Set 构造器**

```
public class Developer {
   private String name;
   private int age;
   public Developer(String name, int age) {
      this.name = name;
     this.age = age;
   }
   public String getName() {
      return name;
   }
   public void setName(String name) {
      this.name = name;
   }
   public int getAge() {
      return age;
   }
   public void setAge(int age) {
     this.age = age;
   }
   @Override
   public boolean equals(Object o) {
     if (this = = \circ) return true;
     if (o == null \parallel getClass() != o.getClass()) return false;
      Developer developer = (Developer) o;
      if (age != developer.age) return false;
      return name != null ? name.equals(developer.name) : developer.name == null;
   }
   @Override
   public int hashCode() {
     int result = name != null ? name.hashCode() : 0;result = 31 * result + age;
      return result;
   }
   @Override
   public String toString() {
      return "Developer{" +
          "name=" + name + '\" +", age=" + age +
           '}';
   }
}
```
#### ● Kotlin

data class Developer(val name: String, val age: Int)

### **原型扩展(拓展函数)**

● Java

public class Utils {

```
 private Utils() { 
  // 私有构造方法
 }
```

```
 public static int triple(int value) {
    return 3 * value;
 }
```
#### }

```
int result = Utils.triple(3);
```
### ● Kotlin

```
fun Int.triple(): Int {
  return this * 3
}
```

```
var result = 3.triple()
```

```
public enum Direction {
      NORTH(1),
      SOUTH(2),
      WEST(3),
      EAST(4);
      int direction;
      Direction(int direction) {
         this.direction = direction;
      }
      public int getDirection() {
         return direction;
      }
   }
```

```
enum class Direction constructor(direction: Int) {
   NORTH(1),
  SOUTH(2),WEST<sub>(3)</sub>,
  EAST(4);
  var direction: Int = 0 private set
   init {
      this.direction = direction
   }
}
```